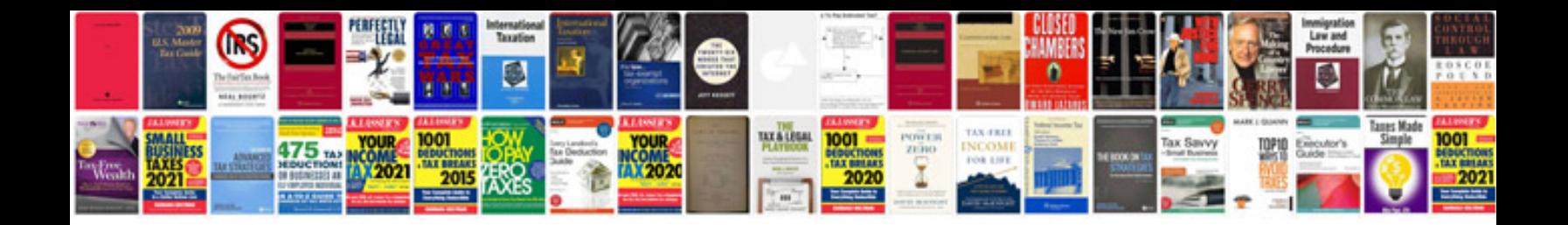

**C3 picasso manual**

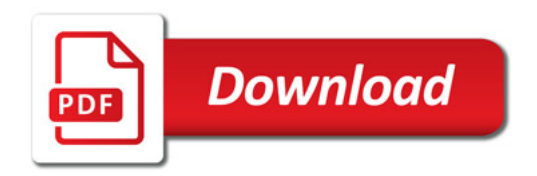

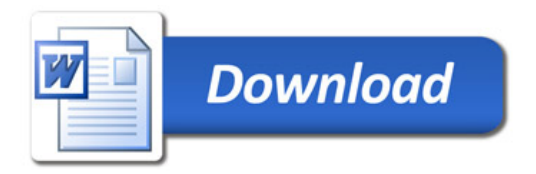